## **REPARATURAUFTRAG PALETTENWICKLER**

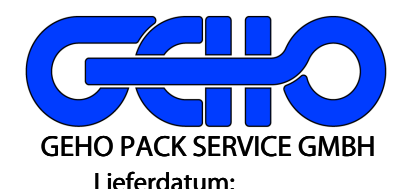

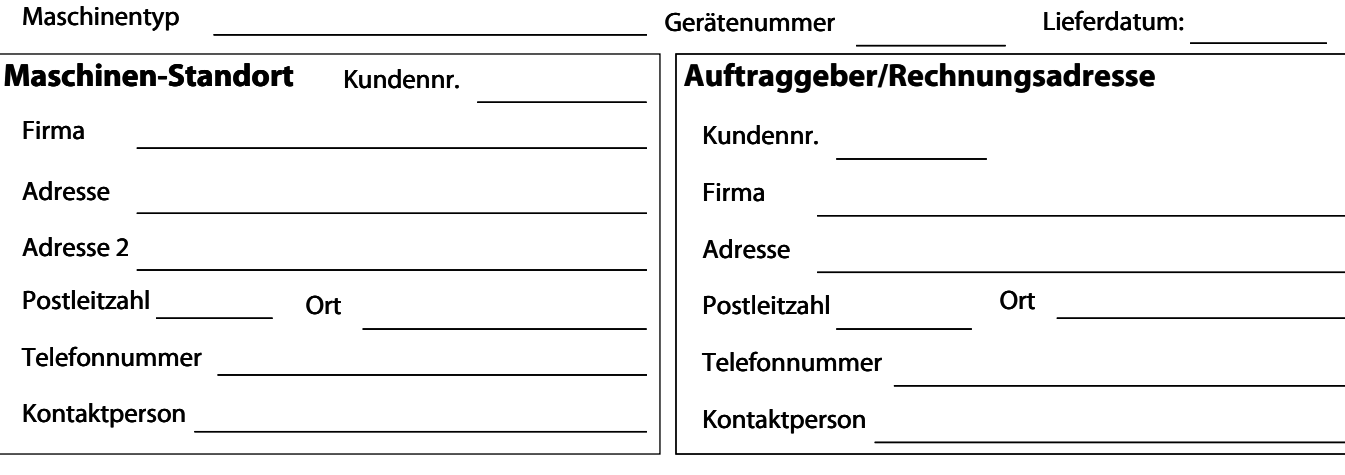

Fehlerbeschreibung

Serviceauftrag für einen Monteureinsatz zur Reparatur der Maschine bei Ihnen vor Ort.

Per E-Mail senden